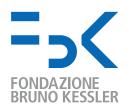

#### **IRSTLM Toolkit**

Nicola Bertoldi FBK-irst Trento, Italy

Fifth MT Marathon, Le Mans, France

13-18 September 2010

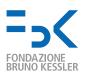

#### **Outline**

- introduction to LM toolkit
- ARPA file format for LM representation
- IRSTLM library
- memory and time optimization
- distributed LM training

#### Credits:

- M. Cettolo and M. Federico (FBK-irst, Trento)
- IRSTLM developers and users

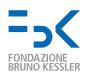

## Language Model toolkit

A Language Model toolkit should provide functionalities for (at least):

- estimating *n*-gram probabilities from a text corpus
- ullet computing probability of an n-gram
- computing perplexity of a test sample
- (several) different smoothing criteria
- pruning techniques
- adaptation methods

#### Most known LM toolkits are:

- CMU/Cambridge: mi.eng.cam.ac.uk/ prc14/toolkit.html
- SRILM: www.speech.sri.com/projects/srilm
- IRSTLM: hlt.fbk.eu/en/irstlm

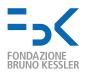

# ARPA File Format (srilm, irstlm)

Represents both interpolated and back-off n-gram LMs

- format: log(smoothed-prob) :: n-gram :: log(back-off weight)
- computation: look first for smoothed-prob, otherwise back-off

```
\data\
 ngram 1 =
               86700
 ngram 2 =
               1948935
 ngram 3 =
               2070512
                                             Example 1:
 1-grams:
                                             logPr(!|hello world) = -0.00108858
 -2.88382
                               -2.38764
 -2.94351
                world
                              -0.514311
 -6.09691
                              -0.15553
               guys
 2-grams:
 -3.91009
               world!
                               -0.351469
 -3.91257
               hello world
                              -0.24
                                             Example 2:
               hello guys
 -3.87582
                               -0.0312
                                             logPr(!|hello guys) = -0.0312 + logPr(!|guys)
 3-grams:
 -0.00108858
               hello world!
                                             logPr(!|guys) = -0.15553 + logPr(!)
 -0.000271867
               , hi hello !
                                             logPr(!) = -2.88382
 . . .
\end\
```

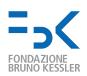

# Large/Huge Scale Language Models

- Availability of large scale corpora has pushed research toward using huge LMs
- At 2006 NIST WS best systems used LMs trained on at least 1.6G words
- Google presented results using a 5-gram LM trained on 1.3T words
- Handling of such huge LMs with available tools (e.g. SRILM) is prohibitive if you use standard computer equipment (4 up to 8Gb of RAM, 1up to4 cores)  $\sim$  2G running words,  $\sim$  200M 5-grams,  $\sim$  9Gb RAM
- Trend of technology is towards:
  - distributed processing using PC farms
  - space and time optimization

IRSTLM addresses these needs, in a fully open source (Moses-like) framework

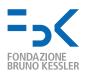

# **IRSTLM** library

- open-source LGPL library (hlt.fbk.eu/en/irstlm)
- full integration into Moses SMT Toolkit and FBK speech decoder
- different smoothing criteria in an interpolation scheme: WB, AD, MKN
- singleton pruning, adaptation, and internal/external interpolation
- training of huge LMs
- support for chunk-based translation

- memory optimization
- speed optimization
- distributed training on single machine or SGE queue

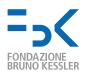

# **Memory optimization**

- dynamic storage to collect *n*-gram counts
- static storage to store *n*-gram probs
- quantization
- singleton pruning
- on-demand loading of LM

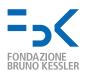

### Data Structure to Collect N-grams

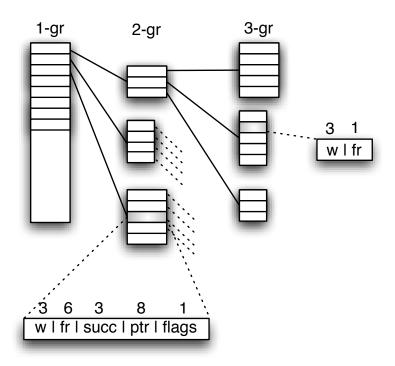

- Dynamic prefix-tree data structure
- Successor lists are allocated on demand through memory pools
   specific successor lists for singletons
- Storage of counts from 1 to 6 bytes, according to max value
- ullet Permits to manage few huge counts, such as in the google n-grams

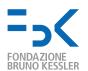

#### Data Structure to Store LM Probs

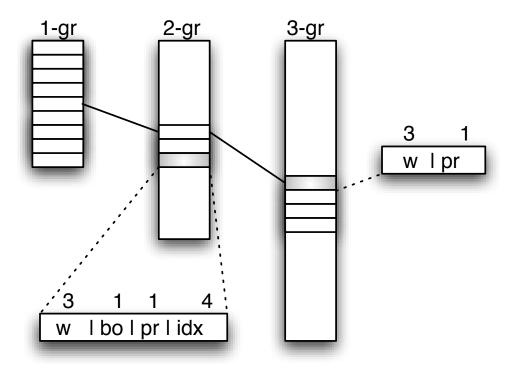

- Static data structure
- First used in CMU-Cambridge LM Toolkit (Clarkson and Rosenfeld, 1997)
- Slower access but less memory than structure used by SRILM Toolkit
- IRSTLM can compress probs and back-off weights into 1 byte (instead of 4)!

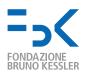

### Quantization

#### How does quantization work?

- 1. Partition observed probabilities into regions (clusters)
- 2. Assign a code and probability value to each region (codebook)
- 3. Encode the probabilities of all observations (quantization)

We investigate two quantization methods:

- Lloyd's K-Means Algorithm
  - first applied to LM for ASR by [Whittaker & Raj, 2000]
  - computes clusters minimizing average distance between data and centroids
- Binning Algorithm
  - first applied to term-frequencies for IR by [Franz & McCarley, 2002]
  - computes clusters that partition data into uniformly populated intervals

Notice: a codebook of n centers means a quantization level of  $\log_2 n$  bits.

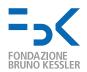

### Quantization

#### Codebooks

- One codebook for each word and back-off probability level
- For instance, a 5-gram LM needs in total 9 codebooks
- Use codebook of at least 256 entries for 1-gram distributions

#### Motivation

- Distributions of these probabilities can be quite different
- 1-gram distributions contain relatively few probabilities
- Memory cost of a few codebooks is irrelevant
- Composition of codebooks
  - LM probs are computed by multiplying entries of different codebooks

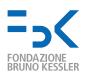

### Quantization

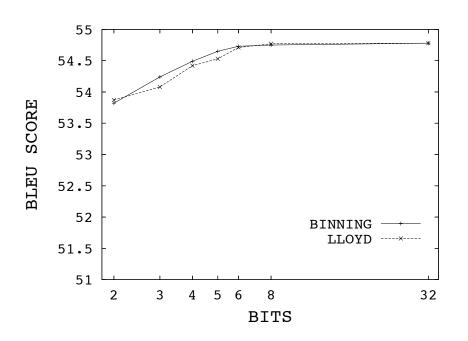

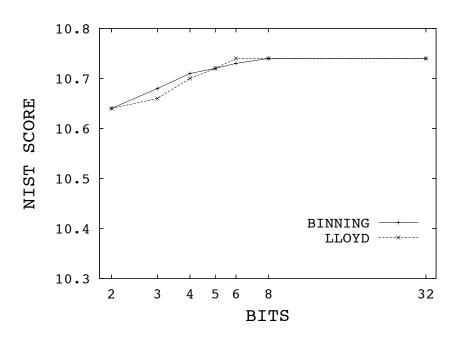

- Spanish-English translation on EPPS
- Lloyd and binning algorithms perform similarly
- No loss in performance with 8 bit quantization

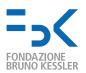

## LM Accesses by SMT Search Algorithm

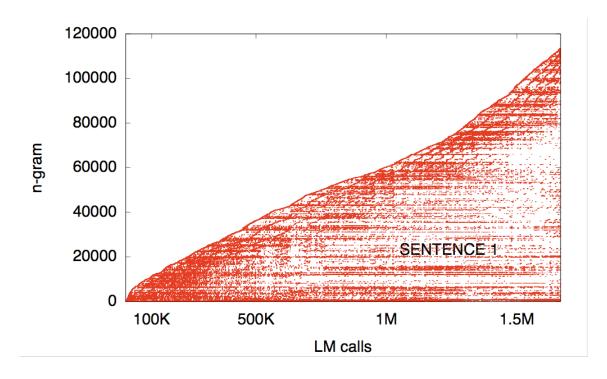

Moses calls to a 3-gram LM while decoding from German to English the text:

ich bin kein christdemokrat und glaube daher nicht an wunder . doch ich möchte dem europäischen parlament , so wie es gegenwürtig beschaffen ist , für seinen grossen beitrag zu diesen arbeiten danken.

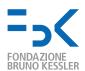

# LM Accesses by SMT Search Algorithm

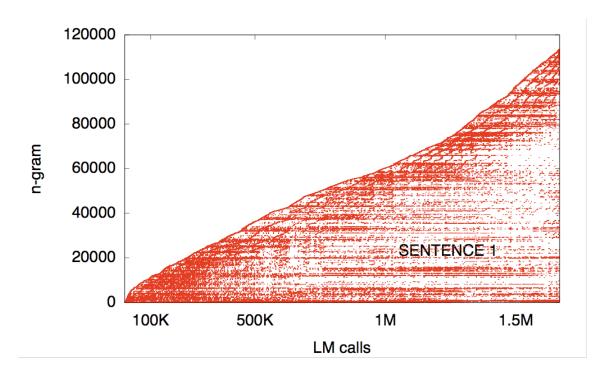

- 1.7M calls only involving 120K different 3-grams
- Decoder tends to access LM n-grams in non-uniform, highly localized patterns
- First call of an n-gram is easily followed by other calls of the same n-gram

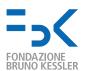

### Memory Mapping of LM on Disk

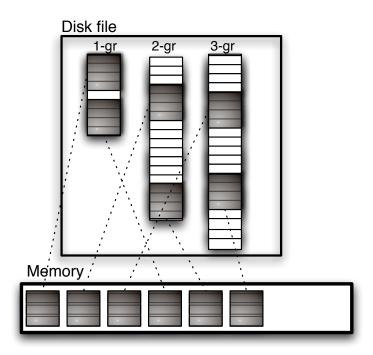

- our LM structure permits to exploit so-called memory mapped file access
- memory mapping permits to include a file in the address space of a process, whose access is managed as virtual memory
- only memory pages (grey blocks) that are accessed by decoding are loaded

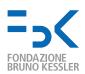

# **Probability caching**

#### • Insight:

- during decoding, prob of the same n-gram is queried several time (14 on avg)
- a LM call for an n-gram requires up to n accesses to the static data structure (in the worst case when no lower n-gram)
- Solution: caching
  - when an n-gram is queried for prob, check the cache before!
  - when not found, compute its probability and cache it (prob and state)

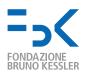

#### **Performance**

- Chinese-English task of NIST MT Evaluation Workshop 2006
- large parallel corpus (85 Mw), 6.1M 5-grams
- English giga monolingual corpus (1.8 Gw), 289M 5-grams
- Moses decoder

| LM  | format  | quant | file size |
|-----|---------|-------|-----------|
| Irg | textual | n     | 855Mb     |
|     |         | у     | 685Mb     |
|     | binary  | n     | 296Mb     |
|     |         | у     | 178Mb     |

| LM   | format  | quant | file size |
|------|---------|-------|-----------|
| giga | textual | n     | 28.0Gb    |
|      |         | у     | 21.0Gb    |
|      | binary  | n     | 8.5Gb     |
|      |         | у     | 5.1Gb     |

• binarization: 65-75% reduction

• quantization: 20% reduction for textual, 40% for binary

• overall: -80%

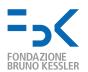

#### **Performance**

| LM           | BLEU score |      |      |      |
|--------------|------------|------|------|------|
|              | 05         | 06   | 06   | 06   |
|              |            | nw   | ng   | bn   |
| Irg SRILM    | 27.3       | 29.4 | 23.7 | 27.2 |
| lrg          | 27.3       | 29.1 | 23.6 | 27.1 |
| q-lrg        | 27.3       | 29.0 | 23.2 | 27.0 |
| lrg+giga     | 29.2       | 29.7 | 24.8 | 28.6 |
| q-lrg+q-giga | 29.0       | 29.8 | 24.8 | 28.2 |

| LM           | NIST score |      |      |      |
|--------------|------------|------|------|------|
|              | 05         | 06   | 06   | 06   |
|              |            | nw   | ng   | bn   |
| Irg SRILM    | 8.60       | 9.00 | 7.88 | 8.57 |
| lrg          | 8.60       | 9.03 | 7.85 | 8.55 |
| q-lrg        | 8.56       | 8.99 | 7.77 | 8.51 |
| lrg+giga     | 8.84       | 8.92 | 7.92 | 8.70 |
| q-lrg+q-giga | 8.75       | 9.08 | 8.06 | 8.65 |

- SRILM and IRSTLM compares well (different prob to OOV words)
- quantization does not affect performance significantly
- use of giga increases performance significantly

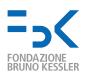

#### **Performance**

| LM           | process size |          | caching | dec. speed |
|--------------|--------------|----------|---------|------------|
|              | virtual      | resident |         | (src w/s)  |
| Irg SRILM    | 1.2Gb        | 1.1Gb    | -       | 13.33      |
| lrg          | 619Mb        | 558Mb    | n       | 6.80       |
|              |              |          | у       | 7.42       |
| q-lrg        | 507Mb        | 445Mb    | n       | 6.99       |
|              |              |          | у       | 7.52       |
| lrg+giga     | 9.9Gb        | 2.1Gb    | n       | 3.52       |
|              |              |          | у       | 4.28       |
| q-lrg+q-giga | 6.8Gb        | 2.1Gb    | n       | 3.64       |
|              |              |          | у       | 4.35       |

- IRSTLM requires less memory than SRILM (558Mb vs. 1.1Gb)
- IRSTLM is slower than SRILM (7.42 vs. 13.33)
- quantization slightly speeds up decoding
- caching speeds up decoding (8-9% on lrg, 20-21% on lrg+giga)

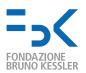

# Distributed LM training

- goal: reduce time and fit n-gram statistics into memory
- ullet idea: partition n-grams into k parts, train k LMs, recombine into one LM
- problem: probabilities of the n-gram xyw depends on xy (and yw)  $p(w \mid x \mid y) = f^*(w \mid x \mid y) + \lambda(x \mid y)p(w \mid y)$
- solution:
  - split n-grams into self-consistent subsets: containing all information needed to compute  $f^*(w \mid x \mid y)$  and  $\lambda(x \mid y)$
  - use an intermediate data structure to store all  $f^*$  and  $\lambda$
  - compute probabilities on the fly,  $(w \mid x \ y) = f^*(w \mid x \ y) + \lambda(x \ y) \ p(w \mid y)$
  - or transform into the standard ARPA format
- self-consistency depends on the smoothing method

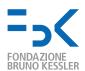

## Available smoothing for distributed LM training

- Witten Bell: each subset should contain all successors of an n-gram  $f^*(w \mid xy) = \frac{c(xyw)}{c(xy) + n(xy)}$  and  $\lambda(xy) = \frac{n(xy)}{c(xy) + n(xy)}$
- Absolute discounting: the same as Witten Bell  $f^*(w \mid xy) = max\left\{\frac{c(xyw) \beta}{c(xy)}, 0\right\}$  and  $\lambda(xy) = \beta\frac{\sum_{w:c(xyw) > 1} 1}{c(xy)}$
- Improved Kneser-Ney: possible (without corrected counts)  $f^*(w\mid x\mid y) = \frac{c(xyw)-\beta(c(xyw))}{c(xy)}$   $\beta(0)=0,\ \beta(1)=D_1,\ \beta(2)=D_2\ ,\ \beta(c)=D_{3+}$

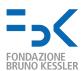

#### get a training corpus

#### TRAIN

this should also be there is looking further. this we shall be there is looking further. so we shall be there is looking further . this should also be there would be a little. this should also be there is looking further ahead. it should also be there is looking further. so we shall be there is looking further. this should also be there would be little. this we shall be there would be a little. this should also be there is going further. so we shall be there would be a little. this we shall be there is looking further ahead. so we shall be there is looking further ahead. this we shall be there would be little. this may be, there would be a little. this should also be there is to further. so we shall be there would be little. this we shall be there is going further . so we shall be there is going further. it should also be there would be a little.

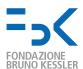

#### extract the dictionary

#### **DICT TRAIN DICTIONARY 0 21** this 12 this should also be there is looking further . should 8 this we shall be there is looking further. also 8 so we shall be there is looking further. be 28 this should also be there would be a little. there 20 this should also be there is looking further ahead. is 12 it should also be there is looking further . looking 8 so we shall be there is looking further. further 12 this should also be there would be little. . 20 this we shall be there would be a little. we 11 this should also be there is going further. shall 11 so we shall be there would be a little. so 6 this we shall be there is looking further ahead. would 8 so we shall be there is looking further ahead. a 5 this we shall be there would be little. little 8 this may be, there would be a little. ahead 3 this should also be there is to further . it 2 so we shall be there would be little. going 3 this we shall be there is going further . may 1 so we shall be there is going further . , 1 it should also be there would be a little. to 1

dict -InputFile=TRAIN -OutputFile=DICT -Freq=yes -sort=no

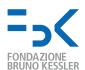

# split dictionary into balanced n-gram prefix lists

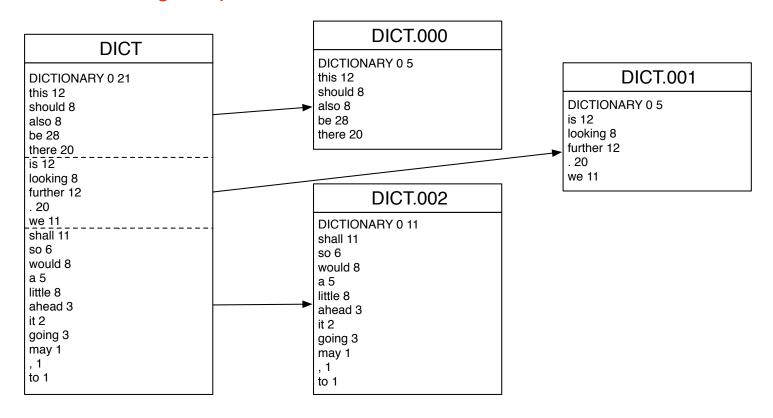

split-dict.pl --input DICT --output DICT. --parts 3

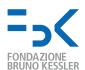

# collect n-grams for each prefix list

this should also be there is looking further . this we shall be there is looking further . so we shall be there is looking further. this should also be there would be a little. this should also be there is looking further ahead . it should also be there is looking further. so we shall be there is looking further. this should also be there would be little. this we shall be there would be a little. this should also be there is going further. so we shall be there would be a little. this we shall be there is looking further ahead. so we shall be there is looking further ahead. this we shall be there would be little. this may be, there would be a little. this should also be there is to further . so we shall be there would be little. this we shall be there is going further. so we shall be there is going further. it should also be there would be a little.

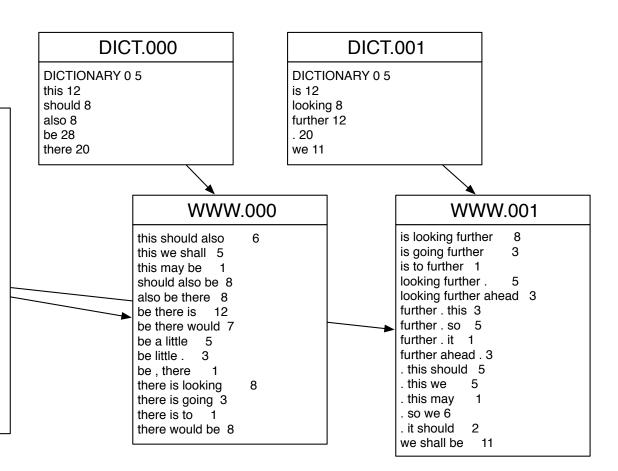

ngt -InputFile=TRAIN -FilterDict=DICT.000 -NgramSize=3
 -OutputFile=WWW.000 -OutputGoogleFormat=yes

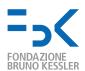

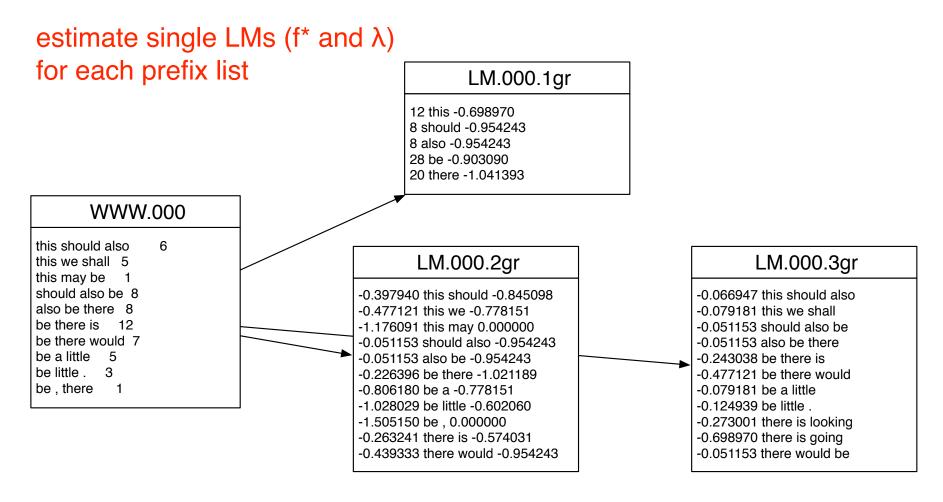

build-sublm.pl --size 3 --ngrams WWW.000 --sublm LM.000 [--prune-singletons] [--kneser-ney|--witten-bell]

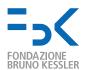

#### merge single LMs

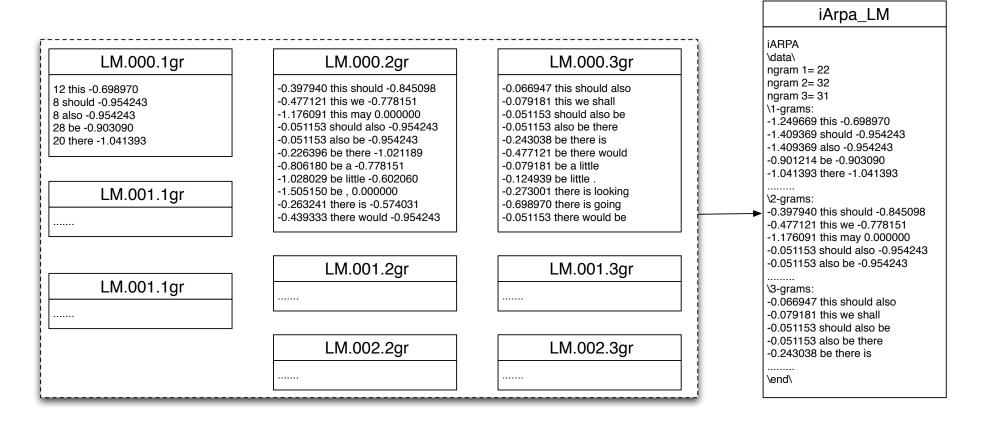

merge-sublm.pl --size 3 --sublm LM -lm iARPA\_LM.gz

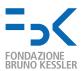

# Further steps for LM training

- optional steps:
  - transform into ARPA format
    compile-lm iARPA\_LM.gz ARPA\_LM --text yes
    compile-lm iARPA\_LM.gz /dev/stdout --text yes | gzip-c > ARPA\_LM.gz
  - quantize
    quantize-lm LM QLM
  - binarize
     compile-lm iARPA\_LM.gz ARPA\_LM
- perform steps 1-5 at once with
   build-lm.sh -i TRAIN -n 3 -o iARPA\_LM.gz -k 3 [-p]
- if SGE queue is available, run a parallel version build-lm-qsub.sh -i TRAIN -n 3 -o iARPA\_LM.gz -k 3 [-p]

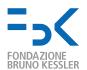

# Distributed Training on English Gigaword

| list  | dictionary | number of 5-grams: |            |                |  |
|-------|------------|--------------------|------------|----------------|--|
| index | size       | observed           | distinct i | non-singletons |  |
| 0     | 4          | 217M               | 44.9M      | 16.2M          |  |
| 1     | 11         | 164M               | 65.4M      | 20.7M          |  |
| 2     | 8          | 208M               | 85.1M      | 27.0M          |  |
| 3     | 44         | 191M               | 83.0M      | 26.0M          |  |
| 4     | 64         | 143M               | 56.6M      | 17.8M          |  |
| 5     | 137        | 142M               | 62.3M      | 19.1M          |  |
| 6     | 190        | 142M               | 64.0M      | 19.5M          |  |
| 7     | 548        | 142M               | 66.0M      | 20.1M          |  |
| 8     | 783        | 142M               | 63.3M      | 19.2M          |  |
| 9     | 1.3K       | 141M               | 67.4M      | 20.2M          |  |
| 10    | 2.5K       | 141M               | 69.7M      | 20.5M          |  |
| 11    | 6.1K       | 141M               | 71.8M      | 20.8M          |  |
| 12    | 25.4K      | 141M               | 74.5M      | 20.9M          |  |
| 13    | 4.51M      | 141M               | 77.4M      | 20.6M          |  |
| total | 4.55M      | 2.2G               | 951M       | 289M           |  |

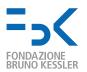

#### **Chunk-based translation**

- improve syntactic coherence of output
- use shallow syntax (chunks) on the target side (NC, VC, ...)

  SRC: Mein Freund wäscht sein neues Auto.

  TRG: (My friend|NC) (is washing|VC) (his new car|NC) (.|PNC)
- enlarge context: 3 chunks cover the full output
- Moses can not manage asynchronous factors (yet)
- split chunks into micro-chunks, X(, X+, X), XTRG: My|NP( friend|NP) is|VP( washing|VP) his|NP( new|NP+ car|NP) .|PNC
- train TM model with micro-chunks, LM model with chunks
- Moses generates translation options with micro-chunks
- how to get chunk-based LM prob from micro-chunks strings?

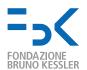

#### Chunk-based LM

- shrink sequence of micro-chunks into sequence of chunks
- use simple rules:

$$X \leftarrow X$$
  
 $X(X) \leftarrow X$   
 $X(X+...X) \leftarrow X$ 

• P(My friend is washing his new car .) = P("My") ... P("." | "new car") P(NP(NP) VP(VP) NP(NP+NP) PNC) P(NP VP NP PNC) = P(NP) P(VP | NP) P(NP | NP VP) P(PNC | VP NC)

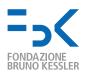

#### Soon available

- faster caching
- thread-safe library
- faster access to the static LM data structure

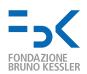

# Few hints about training

- pay attention when building the training data
  - homogeneity of training and test data
  - text normalization (dates, numbers, names, acronyms, etc.)
  - symbols for start and end sentence
- and when choosing the LM setting
  - data size
  - LM order
- to get the best tradeoff between
  - complexity
  - time/memory consumption
  - quality

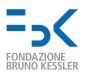

#### References

[Federico and Bertoldi, 2006] Federico, M. and Bertoldi, N. (2006). How many bits are needed to store probabilities for phrase-based translation? In Proc. ACL Workshop on SMT, pages 94–101, New York City.

[Federico, and Cettolo, 2007] Federico, M. and Cettolo, M. (2007) Efficient Handling of N-gram Language Models for Statistical Machine Translation Proc. of ACL Workshop on SMT. pages 88–95, Prague, Czech Republic.

CMU/Cambridge: mi.eng.cam.ac.uk/ prc14/toolkit.html

SRILM: www.speech.sri.com/projects/srilm

IRSTLM: hlt.fbk.eu/en/irstlm